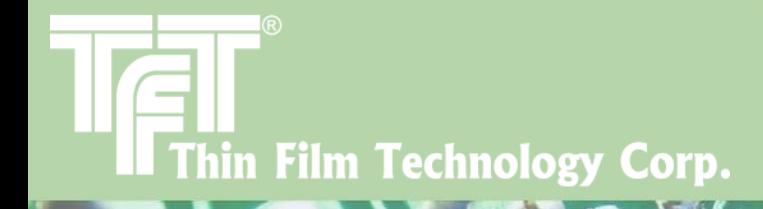

HOMF

# Electrothermal Simulation Process

# *Process of Simulation*

Q3D: DC Electrical IcePak: Convection+ Volume Loss Map  $(W/m<sup>3</sup>)$ 

Conduction

Thermal Sim

- DC simulation is to be performed in Q3D, from which, loss information will be passed to IcePak
- IcePak simulation includes convection with room temperature air as well as conduction

# *Q3D Simulation example*

The Following results correspond to Q3D dissipated power, from 1 amp excitation using 22 Ohm Resistor

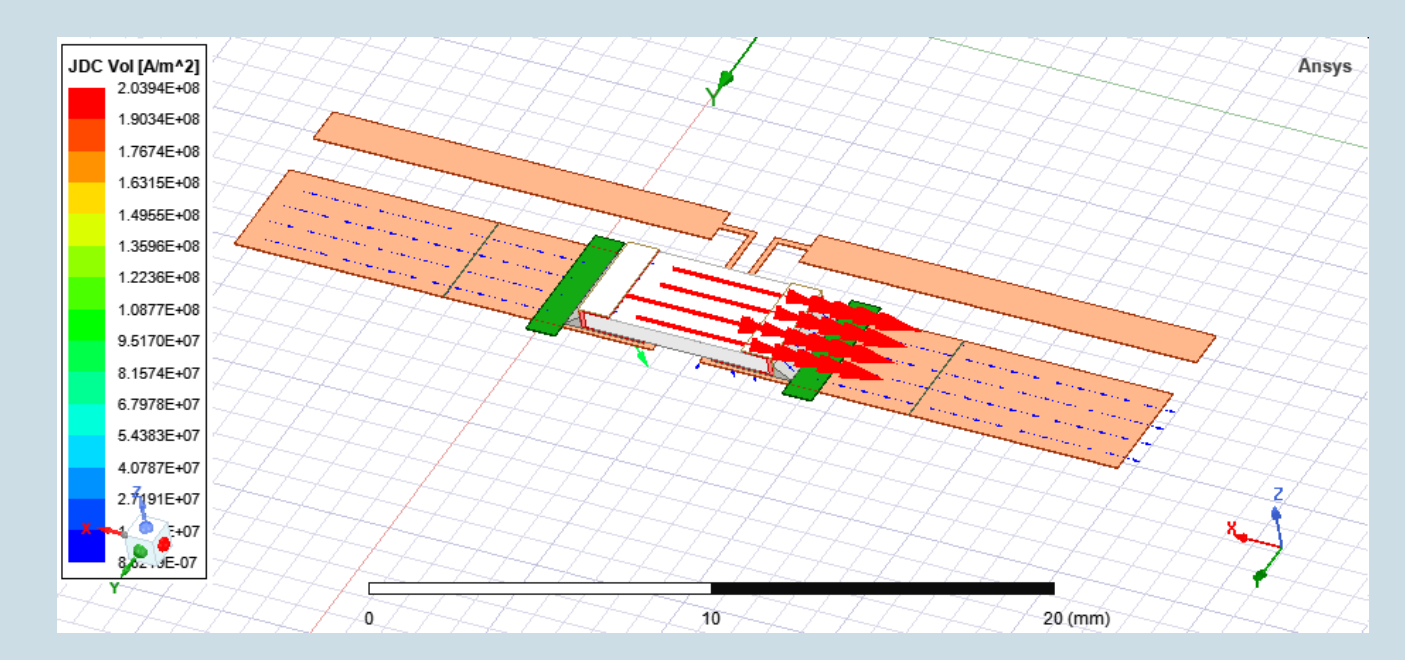

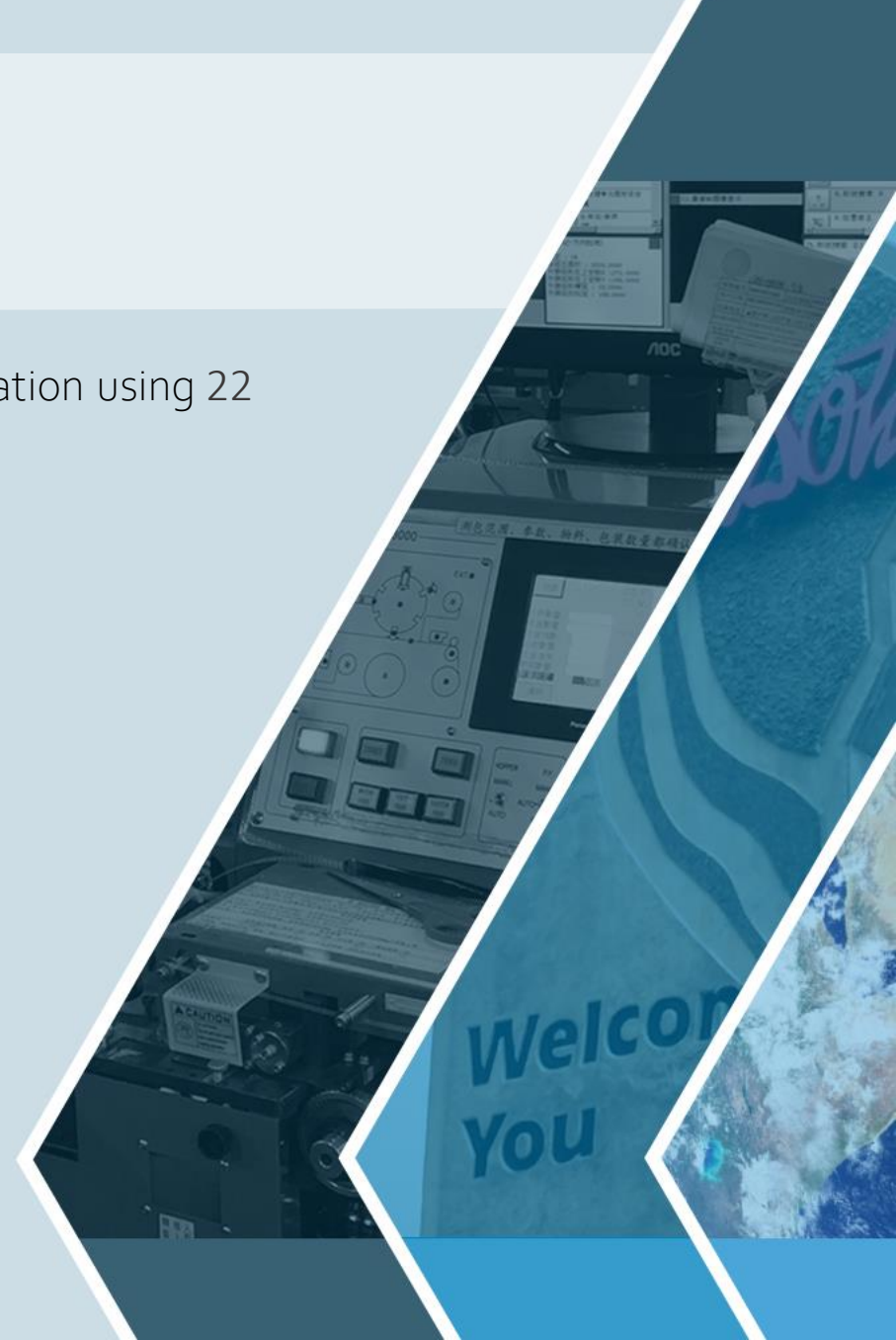

## *IcePak Simulation*

- EM Volume losses mapped from Q3D
- Temperature and velocity gradients are generated

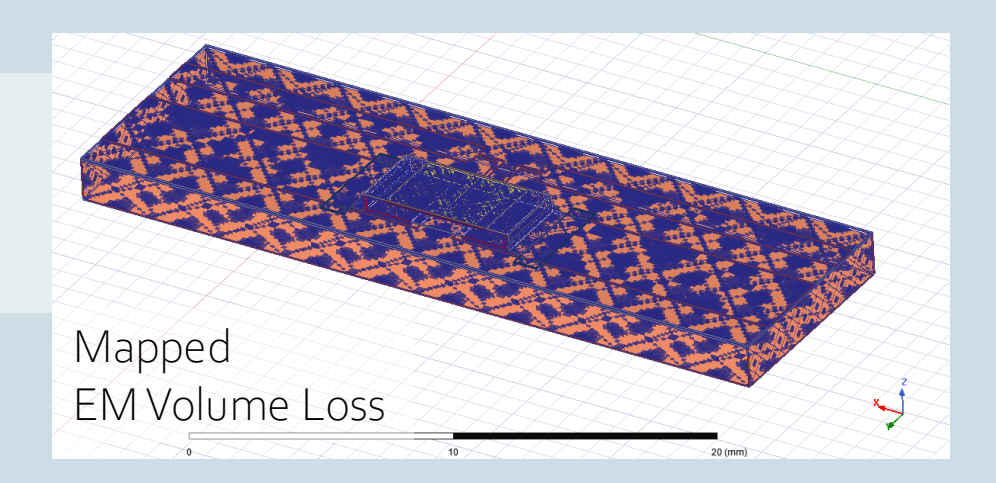

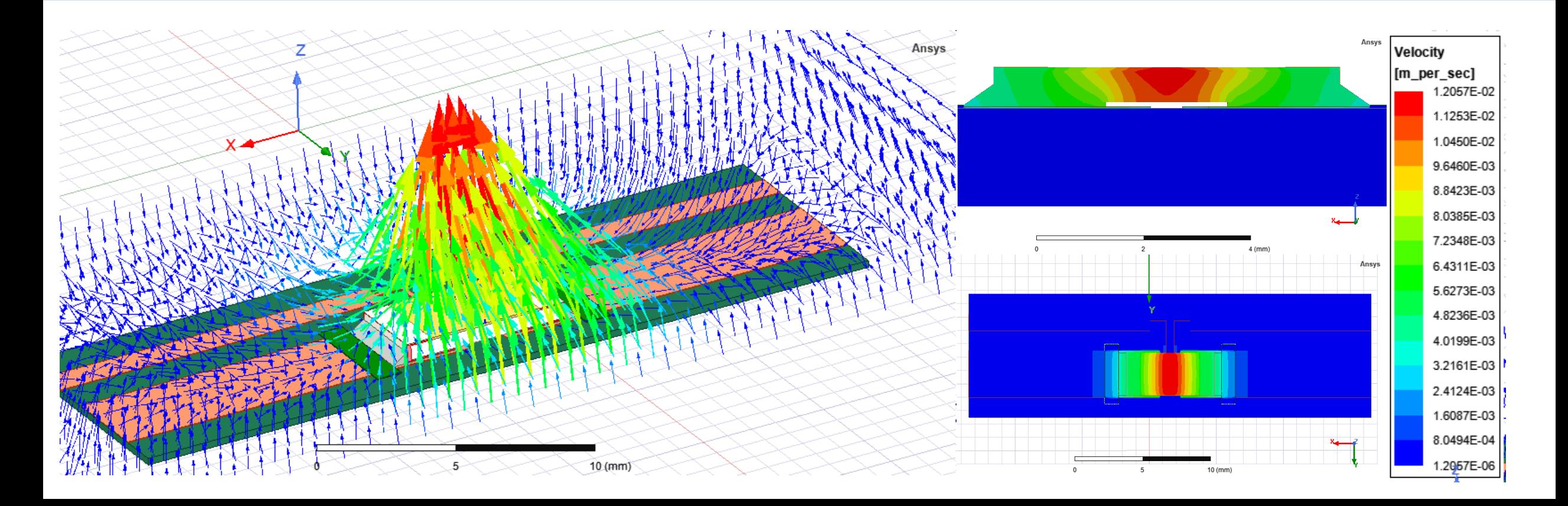

#### *Temperature profile example using a power sweep*

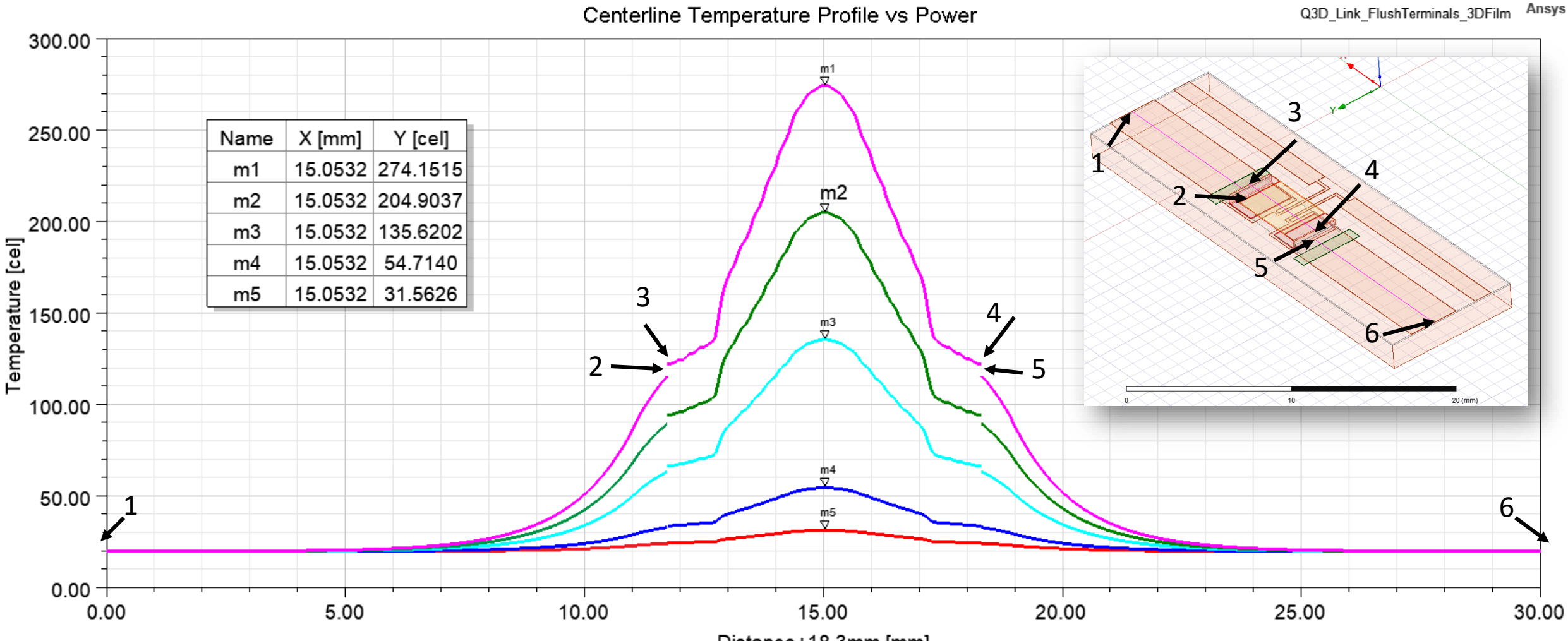

Distance+18.3mm [mm]

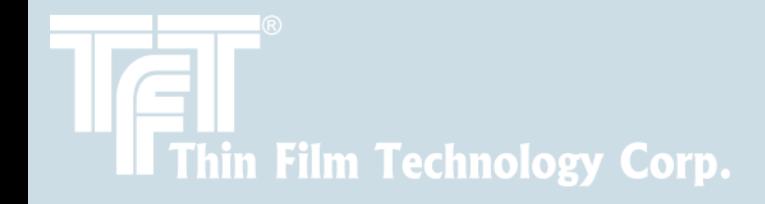

### *We appreciate your time*

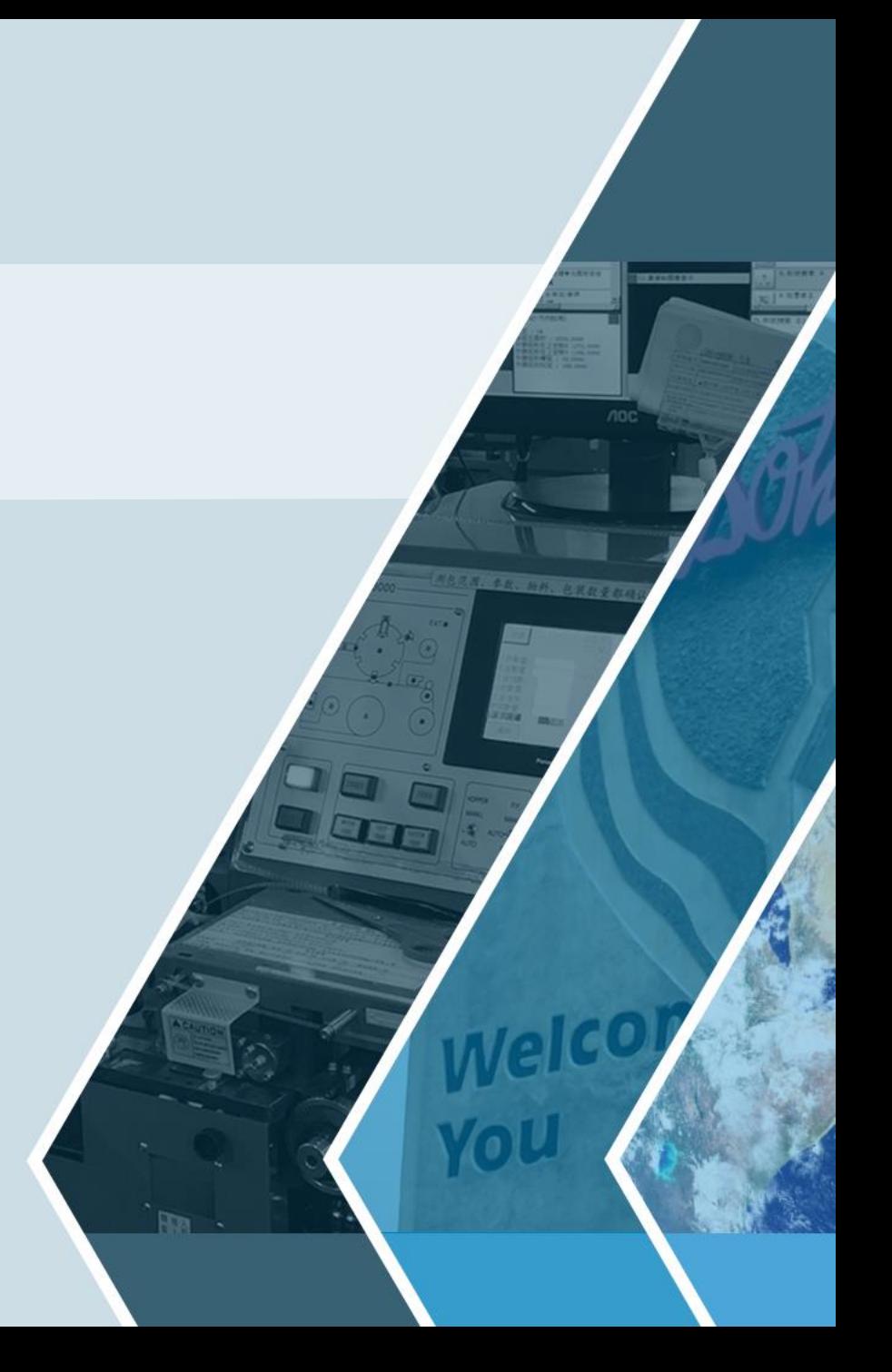